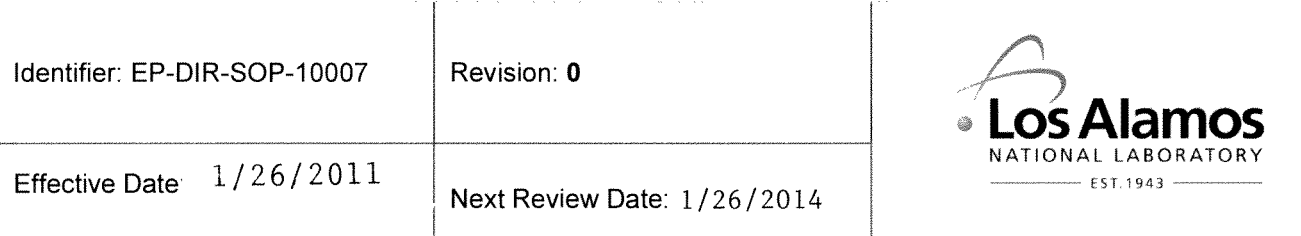

## **Environmental Programs Directorate**

# **Standard Operating Procedure**

# **Quality Checks for Preparation of Data Sets from** the Project Technical Databases

**APPROVAL SIGNATURES:** 

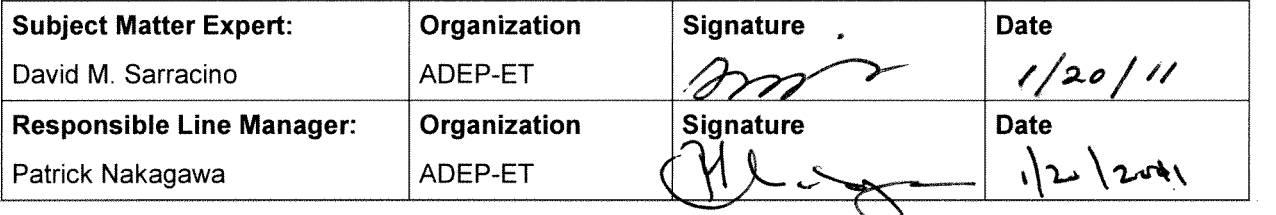

## **1.0 PURPOSE AND SCOPE**

- **1.1** This standard operating procedure (SOP) describes the process and responsibilities for performing quality checks for the preparation of data sets retrieved from the Los Alamos National Laboratory (LANL) Environmental Programs (EP) Directorate (ADEP) project databases. Data sets are prepared once automated computer software checks, verification, and routine validation have been performed.
- **1.2** ADEP's Engineering and Technology (ET) Division Data Stewards, and/or project team members in the Environmental Remediation Group, have the primary responsibilities of performing quality checks and preparing final electronic data sets. These checks are performed on field-specific information, analytical data, and summary reports ensuring the completeness, accuracy, and correctness of a data set.
- **1.3** All ET Division personnel are required to use this procedure when performing quality checks on samples obtained from waste characterization, ground and surface water, food stuff and biota, soil vapor, soil, and tuff. This procedure integrates multimedia functional support for various regulatory programs and is not applicable to all work the data team members support. Therefore, this SOP should only be used when applicable.
- **1.4** This procedure does not provide specific instructions on web-based applications, Microsoft software, and reporting tools used to produce electronic data sets. The user should seek applicable online instruction or tutorial information regarding these applications.
- **1.5** This procedure does not cover specific instructions for requesting, handling, and managing a data set. See SOP-01.13, Initiating and Managing Data Set Requests.

## **2.0 BACKGROUND, PRECAUTIONS, AND DEFINITIONS OF TERMS**

- **2.1** Background
- 2.1.1 Most of the work specified in this procedure is driven by the Compliance Order on Consent and, when applicable, personnel perform quality reviews. Data sets produced as a result of this procedure are provided to the end user and presented in technical publications including waste management documentation, environmental surveillance and monitoring reports, work plans, and investigation reports and submitted as deliverables to the New Mexico Environment Department (NMED).

**NOTE:** Data presented in technical publications require a quality check before release of the deliverable or document to the public or regulator. Data sets that have not undergone a quality check are considered preliminary and are available for internal use only.

- 2.1.2 Before data can be retrieved from project technical databases, Waste and Environmental Service Division – Environmental Data Analysis Group personnel enter data into the database system and perform the following data checks to determine the quality and/or usability of data based on established data quality objectives:
	- 2.1.2.1 Electronic data deliverables (EDDs) from external laboratories are checked for completeness using an automated computer system software checker and are electronically entered into the database using an EDD loader. The automated check ensures that all analyses were performed on each sample submitted to the contract analytical laboratory. Any discrepancies are resolved with the project field teams through the Sample Management Office (SMO) or the laboratory before the data can be accessed.
- 2.1.2.2 Electronic data undergo 100% verification performed by contract technical service personnel to ensure analytical measurements match the EDD in the database.
- 2.1.2.3 Analytical data undergo 100% routine validation performed by independent contractors using LANL validation SOPs that are based on National Functional Guidelines or Health and Safety Laboratory 300 (HASL-300) for radionuclides.
- 2.1.2.4 All field data are verified against sample collection logs performed by contract technical service personnel.

## **2.2** Precautions

- 2.2.1 Location x- and y-coordinates must be entered into the system before data can be accessed from the project databases. For pre-SMO2 vintage data (see Section 4.3), investigative sample locations must have x- and y-coordinates; waste samples do not require unique x- and y-coordinates.
- 2.2.2 The data steward performs data quality checks for preparation of the All Analyses Decision-Level Data Table (All Analyses Table) for site-specific screening or evaluation. In the process of preparing the All Analyses Table, certain data types must be excluded. Excluded data types should be entered into separate tables within the Microsoft Access database. For example, waste characterization, excavated samples, and field quality control (QC) samples should be removed prior to data evaluation. To maintain a complete data set for the end user, the removed data should be grouped separately.

## **2.3** Definitions of Terms

**Data Steward**: A member of the Environmental Remediation Group Data Stewardship Team who is trained to this SOP and is responsible for performing tasks described within.

**Verification:** Establishment of the correctness of a fact. For analytical data, verification is ensuring that the information on the analytical laboratory Form 1 (sample data summary form) matches the information in the analytical laboratory EDD.

**Validation:** The process to give legal force or official confirmation to or declare legally valid. For analytical data, validation is a specific set of checks applied to the analytical laboratory QC parameters/samples to ensure the analytical data are legally defensible. Data validation is performed using LANL procedures based on the following:

- *For inorganic data.* U.S. Environmental Protection Agency (EPA) Contract Laboratory Program (CLP) National Functional Guidelines for Inorganic Data Review
- *For organic data.* EPA CLP National Functional Guidelines for Organic Data Review
- *For radionuclides.* HASL-300 Environmental Measurements Laboratory guidelines

The data validation process assigns qualifiers to the analytical data. Data rejected during validation as *unusable* are assigned an R qualifier.

## **3.0 EQUIPMENT AND TOOLS**

3.1.1 A computer work station with internet access to web-based application(s) and reporting tools with import and export functions and equipped with standard commercial software and an open database connectivity link.

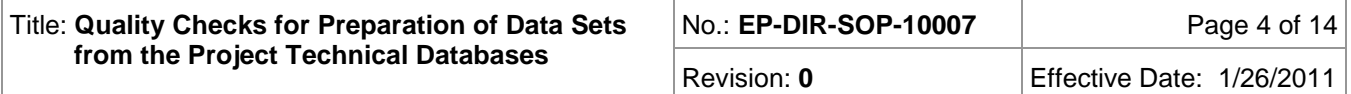

- 3.1.2 Access to project technical databases that warehouse field information and analytical data.
- 3.1.3 Access to a controlled copy of the Automated Waste Determination (AWD) Microsoft Excel workbook for waste data sets.

## **4.0 STEP-BY-STEP PROCESS DESCRIPTION**

## **4.1** Completeness Check **Data Steward** 1. Following a data request, check new Sample Events status for completeness. If Sample Events are complete in the project database, export analytical results for review to Microsoft Access or Excel. **NOTE:** A Sample Event is complete when all laboratory analyses have been received, verified, and validated for each sample and are accessible from the project database. **NOTE:** A completeness check may indicate that requested analyses have not been received. If data are missing, ask requestor if evaluation is acceptable. If missing data are required, contact SMO staff and/or coordinate verification and validation services with a project chemist to recover missing data. **NOTE:** Track samples collected and analyses returned by analytical laboratory. 2. Identify the number of samples and analytical results in the All Analyses Table and record the total record count. 3. If applicable, complete Attachment 1, Data Exports Checks and Balances Sheet. **4.2** Field Data Checks **Data Steward** 1. Ensure field data checks have been performed by the SMO on all new samples collected within the Sample Event. Review sample collection logs for pre-SMO2 vintage data and new samples only if there is a problem with field information. **NOTE:** If the SMO has not completed the sample collection log review process, data cannot be accessed. Please coordinate secondary review process with SMO staff. 2. Check that "Media Code" field entries are correct and consistent for sample locations and depth. Refer to media code look-up table for acceptable values.

- 3. Check that "Field Matrix" and "Media Code" entries are consistent and correct. Check field entries to ensure location, depth, and date match parent sample. Refer to media code and field matrix look-up table for acceptable values.
	- 4. Check "Sample Usage Code" field entries to identify the data types in the data set. Refer to sample usage code look-up table for acceptable values.

**NOTE:** It is important that nondecision level or exclusionary data types (i.e., waste, screening data, excavated samples, etc.) are correctly identified and removed from the All Analyses Table.

## **4.3** Analytical Quality Checks

**Data Steward** 1. For pre-SMO2 vintage data, perform an analyte count per analytical method for completeness. See table below for acceptable range for a given analytical suite count:

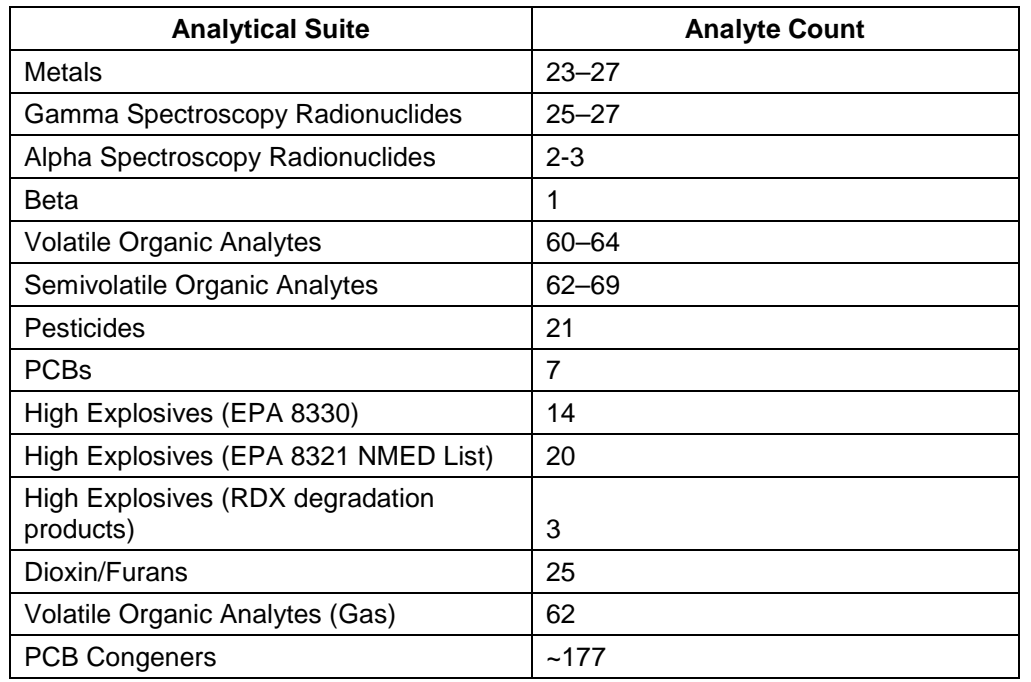

- 2. For pre-SMO2 vintage data, check that each analyte is correctly assigned a Resource Conservation and Recovery Act (RCRA) facility investigation (RFI) Class (organic, inorganic, or radionuclide) and an analytical suite. Possible analytical suites include the following:
	- AM-241 ISO\_TH SVOC
	- Anion ISO U TCLP
	- DIOXIN/FURAN METALS TPH
	- GrossAB PAH Uranium
		-
	-
	-
	- -
- -
- ISO PU SR-90 Particle Size
	-
- 3. For pre-SMO2 vintage data, check dates (collection vs. shipping vs. analysis).
- 
- GrossG PCB CONG VOC
- Gamma Spec PCB WET\_CHEM
	-
	-
	- -
	-
	-
	-
- HERB PEST Cyanide
	-
- HEXP PEST/PCB Nitrate
	- -
- 
- H3 Perchlorate pH
	-
	-
- 
- -
- 4. For pre-SMO2 vintage data, assess the data quality by using vintage codes. Possible vintage codes include the following:
	- CST SCN (mobile rad and chem van laboratory screen data)
	- CSTOnsite (former RFI data quality, screening only)
	- CSTOffsite (former RFI data quality, screening only)
	- AN-95 (former RFI data quality, screening only)
	- CSTROUT03 (former RFI data quality, revalidated, decision level)
	- Transition (decision level)
	- SMO (decision level)
	- VVM (decision level)
	- SMO2 (decision level)
- 5. Check for redundant records or those having the same sample/analyte. If redundant records exist and do not have the \*88 reason code assigned, consult a project chemist.

### **4.4** Results and Unit Checks

```
Data 
Steward
```
1. For pre-SMO2 vintage data, check that the unit is correctly reported for each field matrix. See table below for standard unit abbreviations.

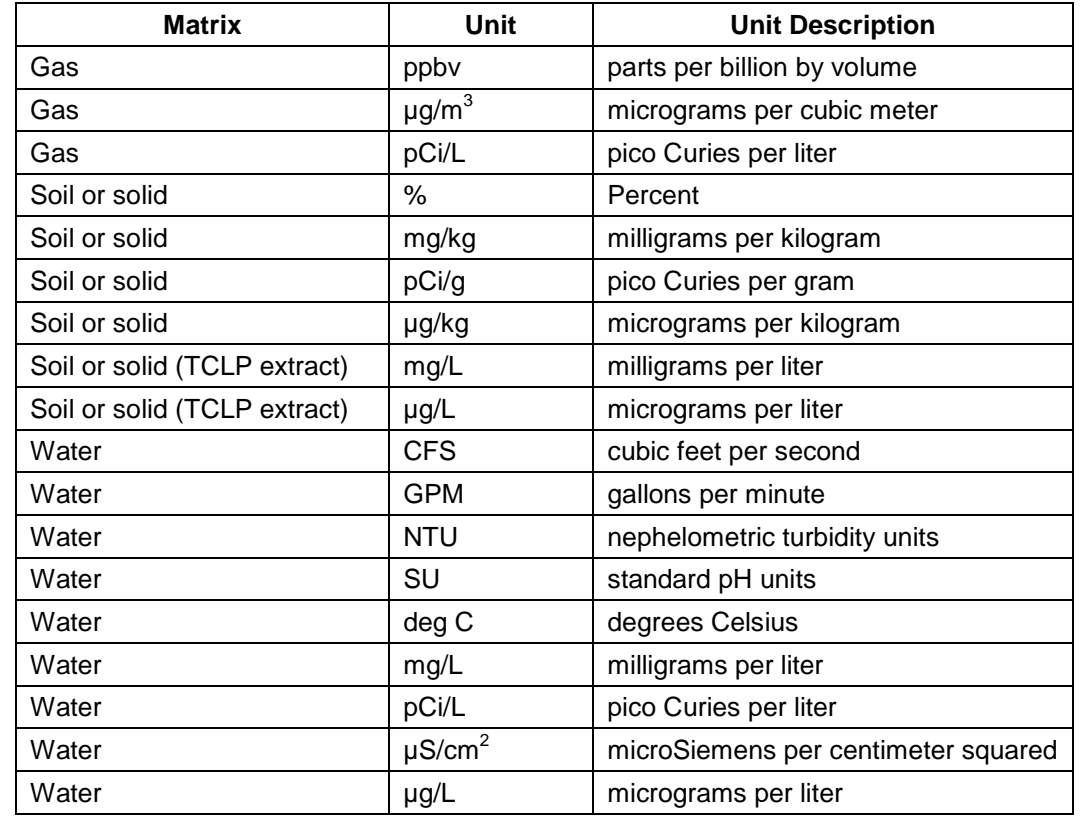

2. For pre-SMO2 vintage data, check for zero and/or null standard results. Consult a project chemist to determine if data should be rejected.

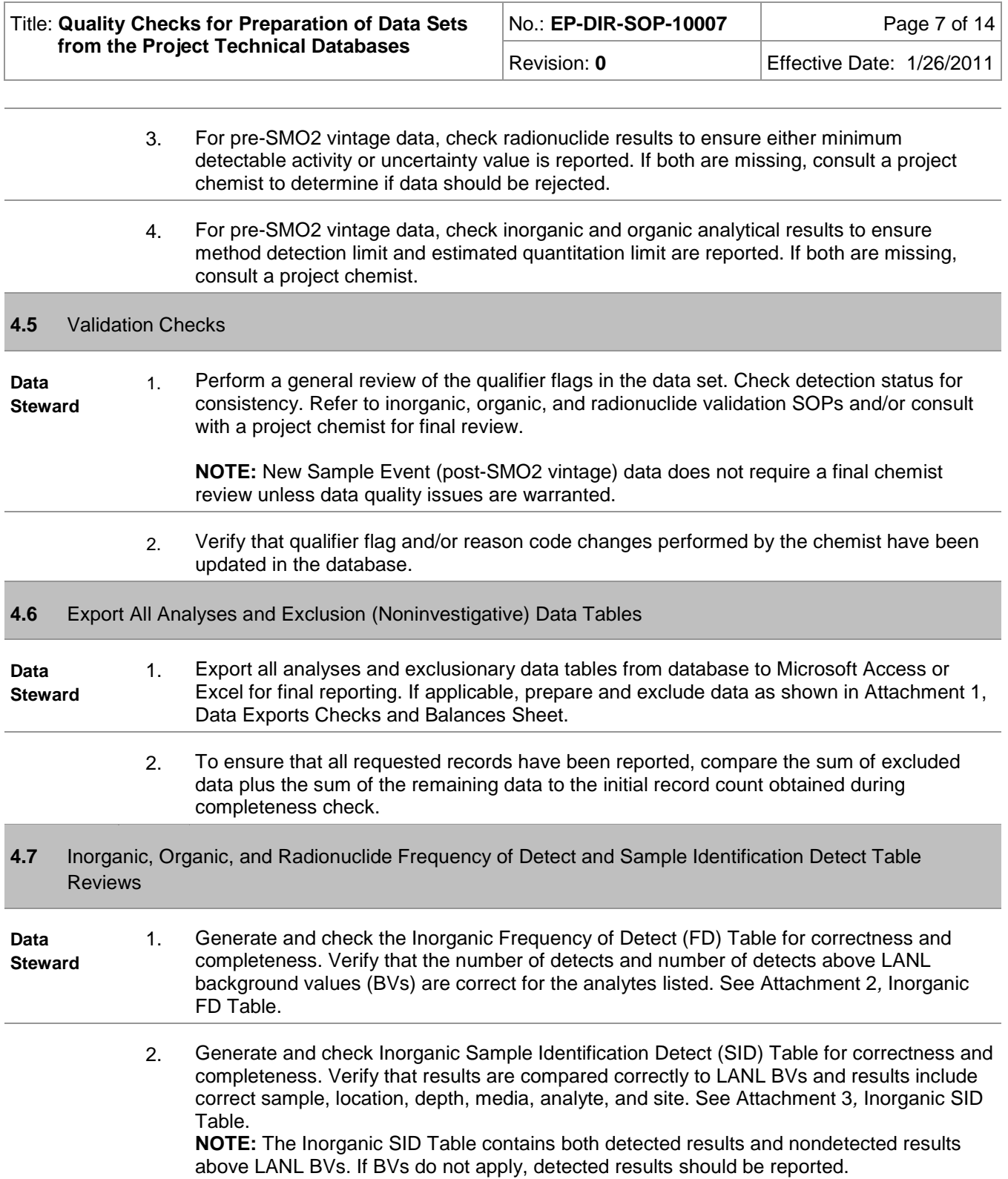

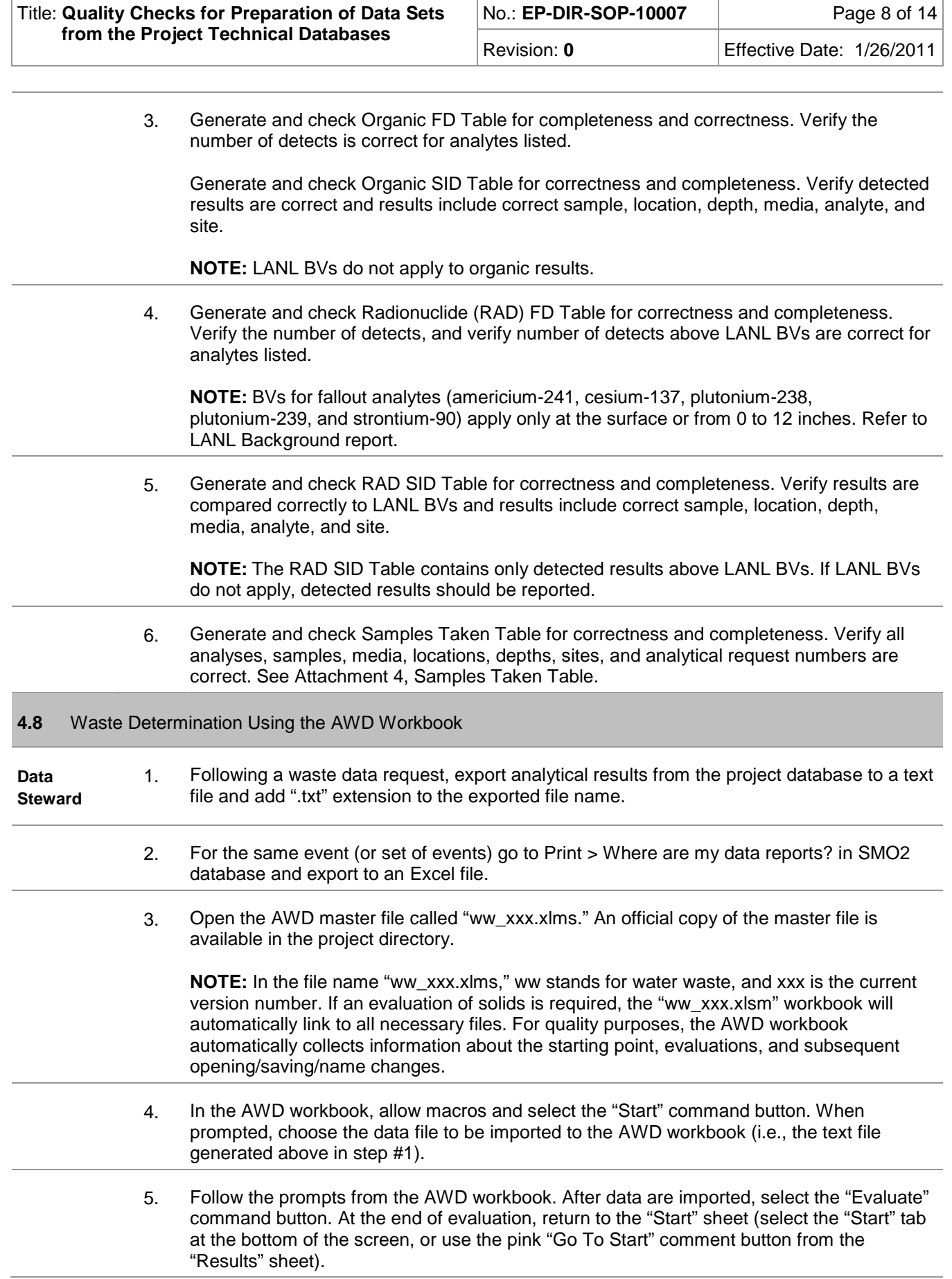

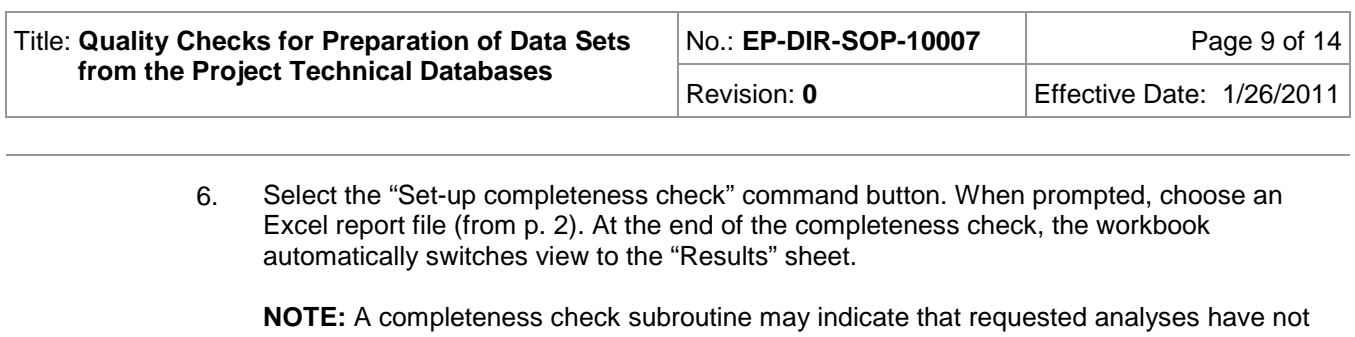

been received. If data are missing, ask the requestor if evaluation is acceptable. If missing data are required, contact SMO staff and/or the analytical laboratory to recover missing data.

- 7. Save resulting workbook using Excel's "Save as" command. Do not save over the master file or in the master file directory. Log AWD into the Data Tracking Spreadsheet.
- 8. From the "Results" sheet, review "Detects," "RCRA," and "RAD" forms. Ensure comment fields in all three forms are highlighted in green. Cells without green highlight indicate that the given data point did not pass the validation and verification process. Ask requestor if invalidated or partially validated data are acceptable. If requestor requires validated data, run an AWD the next day to check validation status.

**NOTE:** Some data points are calculated automatically, and in the case of calculated data, a white background in the comments field is acceptable.

9. E-mail resulting spreadsheet to data requestor.

#### **4.9** Records **Data Steward** 1. Save and maintain applicable electronic records on project servers. These electronic records become part of reports that are reviewed according to SOP-4005, Environmental Programs Standard Operating Procedure for Peer Review Process [\(http://int.lanl.gov/environment/all/docs/qa/ep\\_qa/SOP-4005.pdf\)](http://int.lanl.gov/environment/all/docs/qa/ep_qa/SOP-4005.pdf). Final data tables are included as part of deliverable documents; deliverable documents are submitted by the ADEP Deliverables Compliance Team to the Records Processing Facility according to EP-DIR-SOP-4004, Records Transmittal and Retrieval Process.

## **5.0 ACRONYMS**

- ADEP = Environmental Programs Directorate
- AWD = Automatic Waste Determination
- BV = background value
- CLP = Contract Laboratory Program
- EDD = electronic data deliverable
- EP = Environmental Programs (Directorate)
- EPA = U.S. Environmental Protection Agency
- ET = Engineering and Technology (Division)
- FD = frequency of detect
- HASL-300 = Health and Safety Laboratory 300
- LANL = Los Alamos National Laboratory

NMED = New Mexico Environment Department

PAH = polycyclic aromatic hydrocarbon

PCB = polychlorinated biphenyl

- RAD = radionuclide
- RCRA = Resource Conservation and Recovery Act
- RDX = hexahydro-1,3,5-trinitro-1,3,5-triazine
- RFI = RCRA facility investigation
- RPF = Records Processing Facility
- SID = Sample ID Detect

SMO = Sample Management Office

SOP = standard operating procedure

SVOC = semivolatile organic compound

TCLP = toxicity characteristic leaching procedure

TPH = total petroleum hydrocarbons

VOC = volatile organic compound

## **6.0 PROCESS FLOWCHART**

Not applicable.

## **7.0 ATTACHMENTS**

Attachment 1: Data Exports Checks and Balances Sheet

Attachment 2: Inorganic FD Table

Attachment 3: Inorganic SID Table

Attachment 4: Samples Taken Table

## **8.0 REVISION HISTORY**

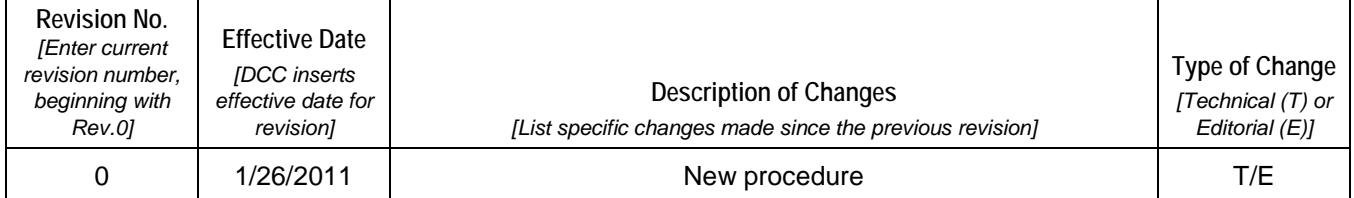

**[Using a CRYPTO Card, click here for "Required Read" credit.](http://int.lanl.gov/training/v-courses/55764/splash-out.htm)**

If you do not possess a CRYPTOCard or encounter problems, contact the EP Central Training Office.

Revision: 0 **Effective Date: 1/26/2011** 

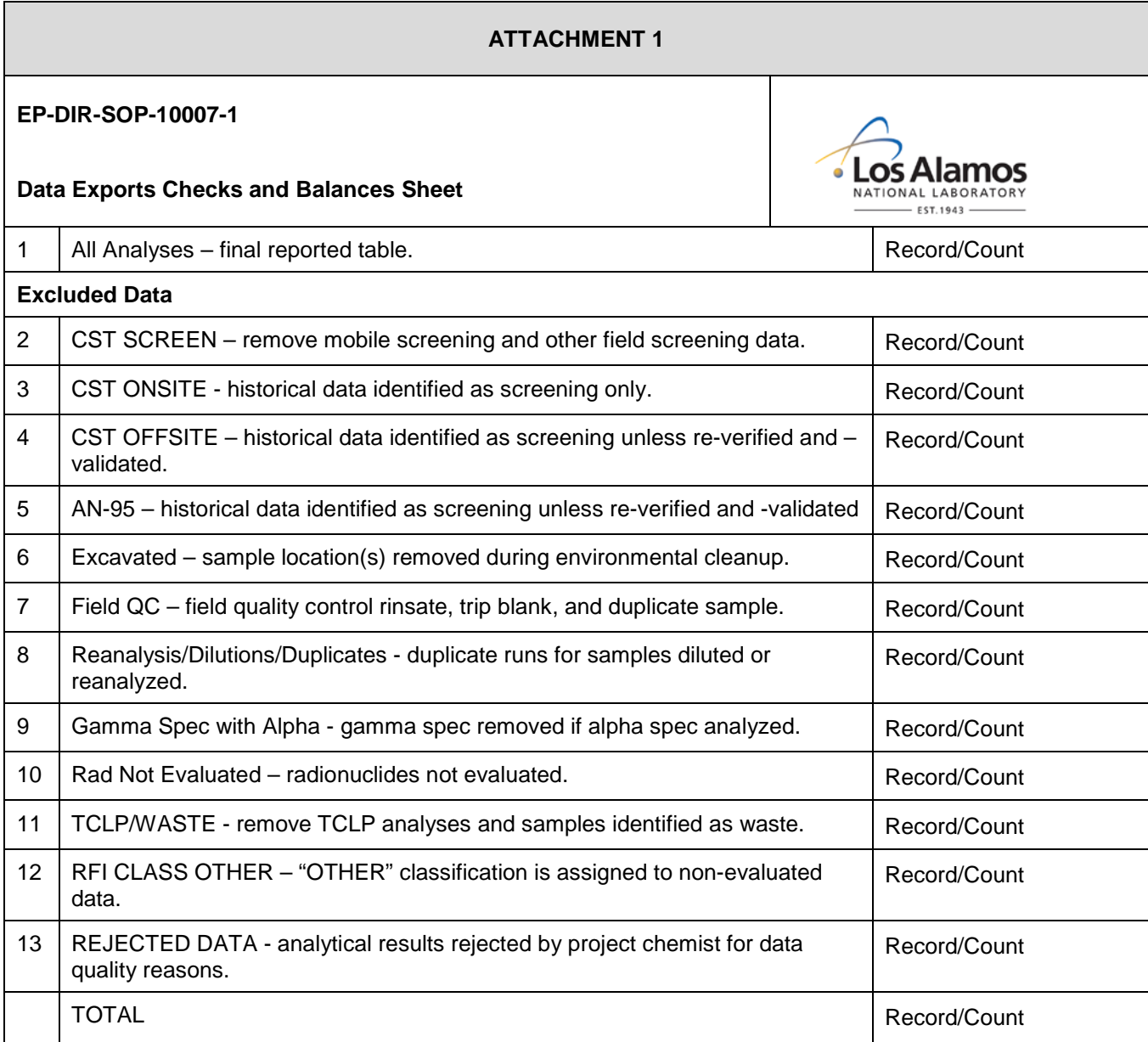

Title: **Quality Checks for Preparation of Data Sets from the Project Technical Databases**

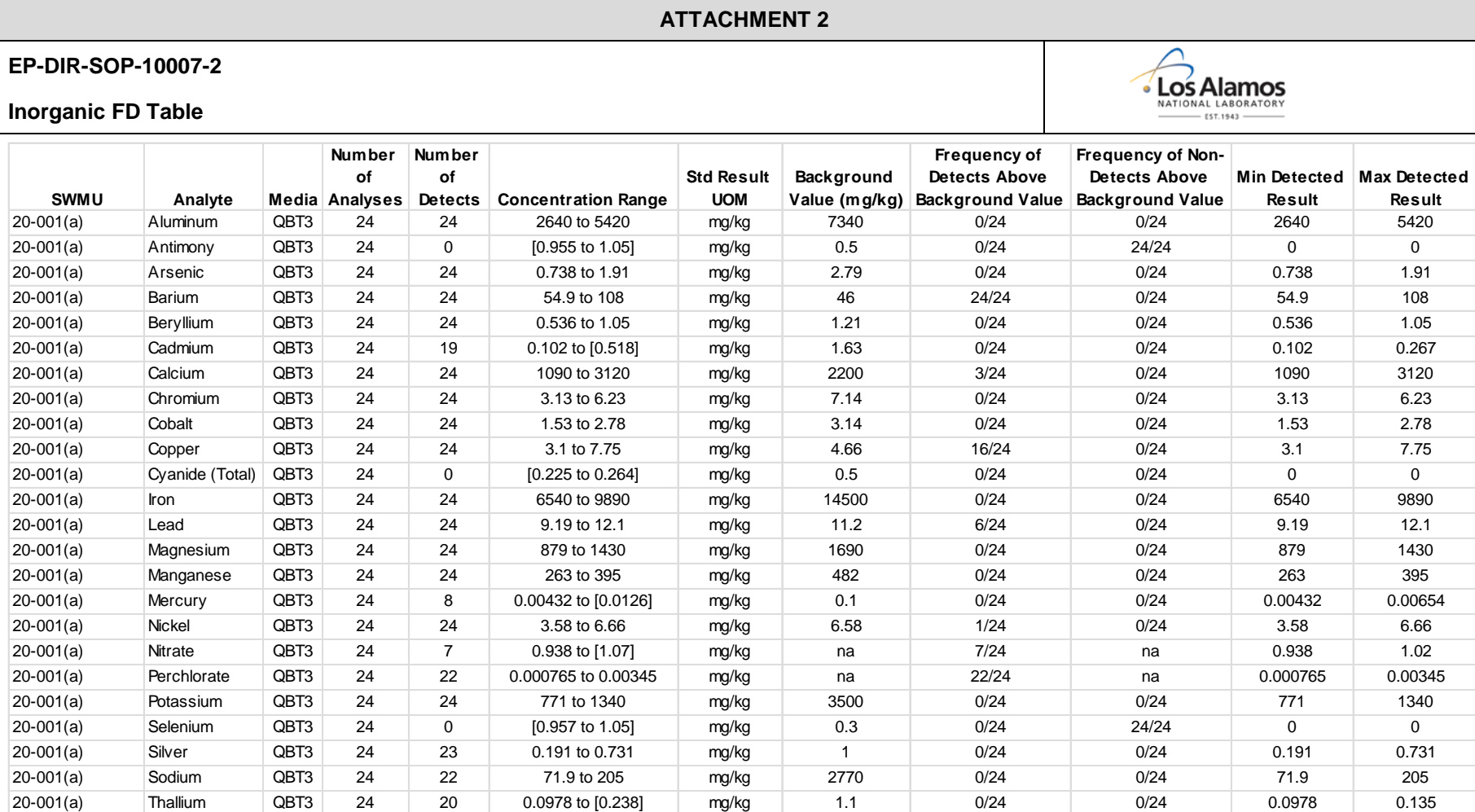

20-001(a) Vanadium QBT3 24 24 6.48 to 13.1 mg/kg 17 0/24 0/24 6.48 13.1 20-001(a) |Zinc | QBT3 | 24 | 31 to 43 | mg/kg | 63.5 | 0/24 | 0/24 | 31 | 43

Revision: **0** Effective Date: 1/26/2011

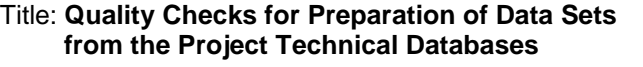

Revision: 0 **Conserve** Effective Date: 1/26/2011

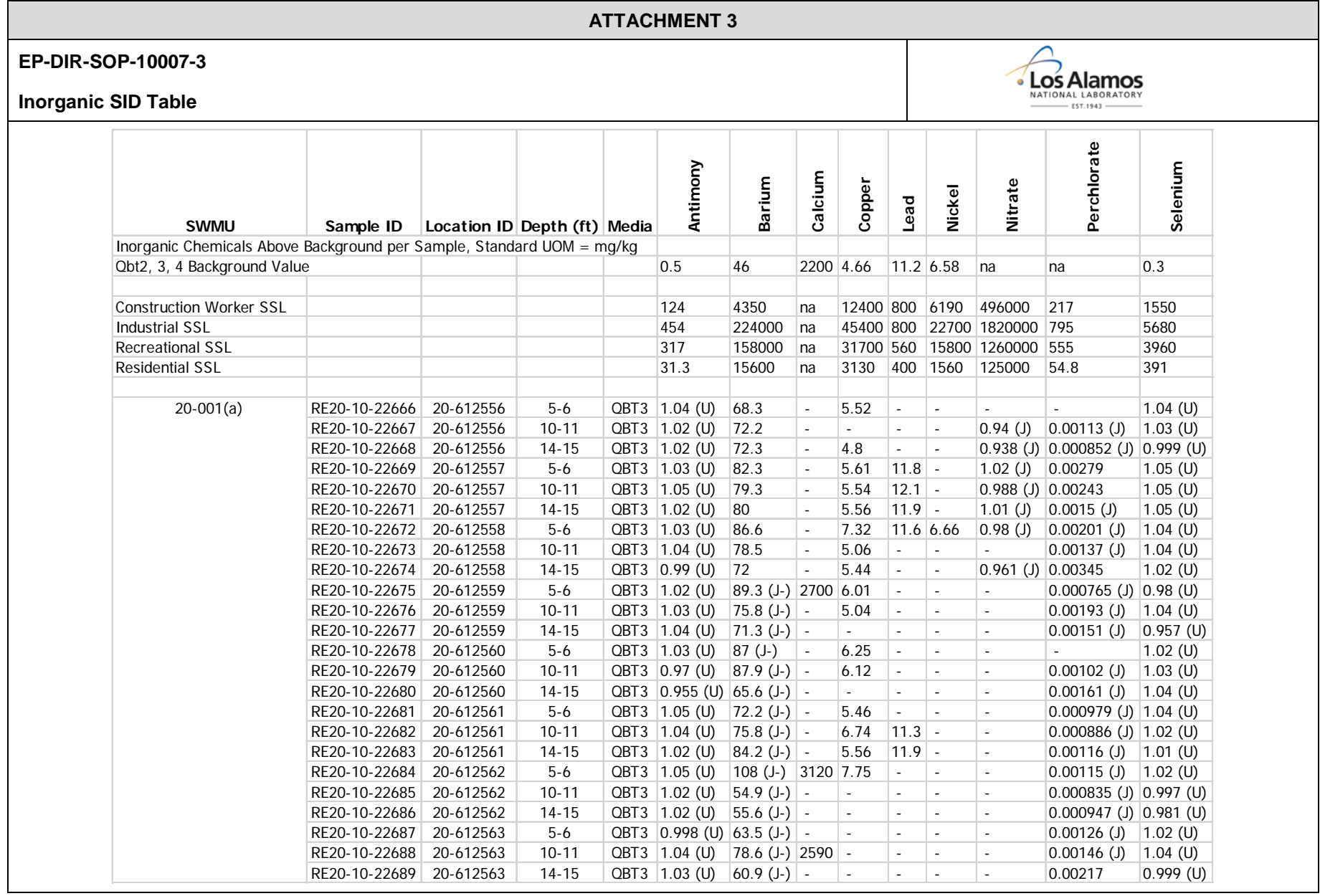

Title: **Quality Checks for Preparation of Data Sets from the Project Technical Databases**

Revision: 0 **Calcular Effective Date: 1/26/2011** 

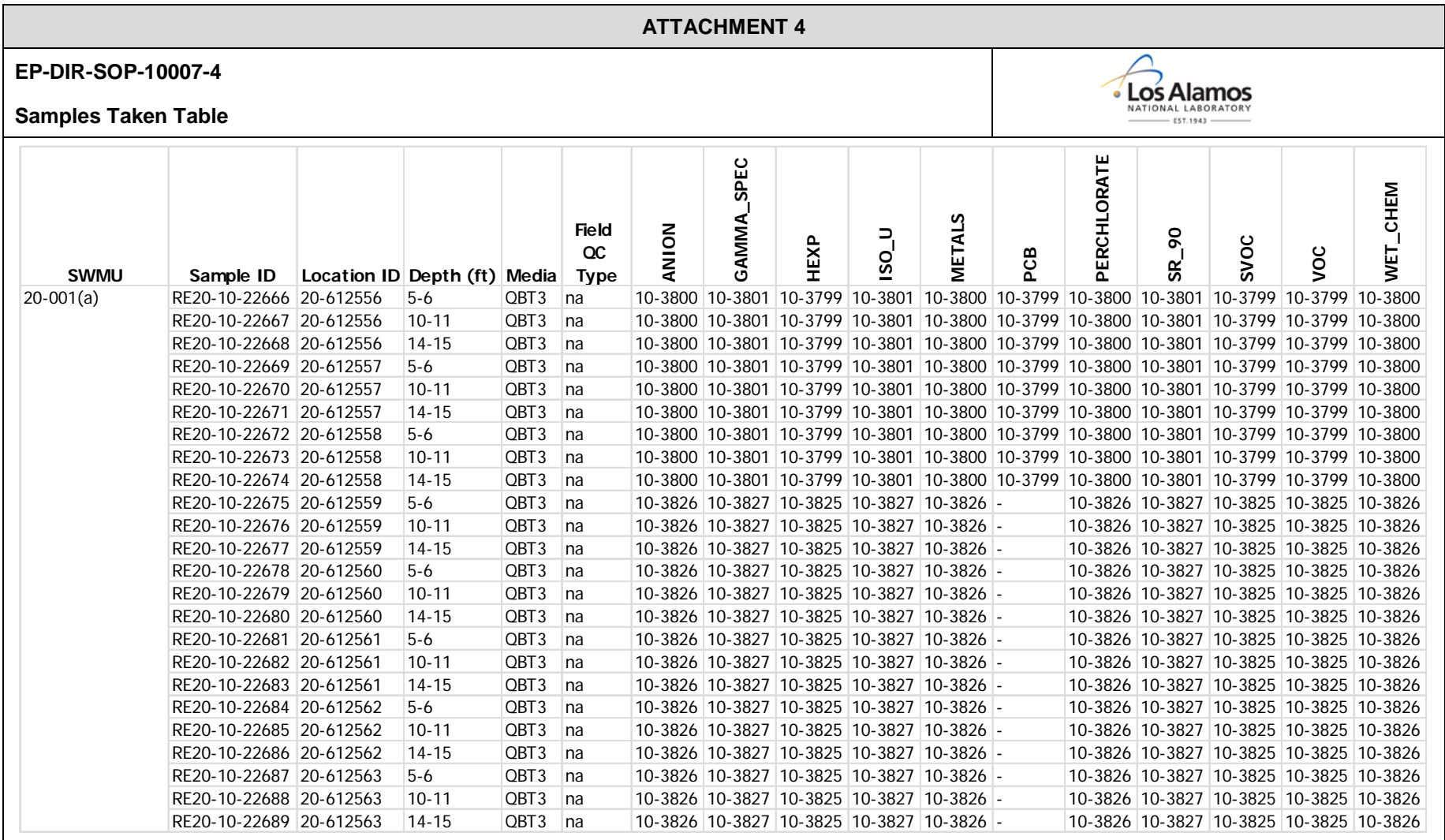